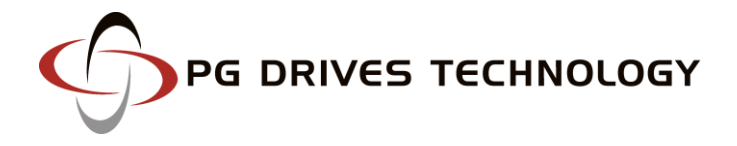

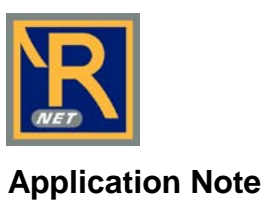

# **R-net Languages**

The R-net system and its programmers can now be set to operate in a number of non-English languages. Note, this is only applicable to colour LCD Joystick Modules (JSM) and the Omni with October 2009 or later serial numbers. The mono LCD JSMs cannot offer language support.

When considering languages, there are a number of sets of text that need translating.

- 1. All text that appears on the CJSM and Omni LCD, including error text and On-Board Programming (OBP) text, and the programmable parameter names that appear the DTT.
- 2. DTT command and information text, such as 'Delete' and 'Are you sure you want to delete file?'
- 3. All text used in the Dealer PC Programmer, i.e. parameter names, commands, diagnostics text and parameter help text.

Therefore, the translations can be considered as being relevant to Modules (everything covered by 1.), the DTT or the Dealer PC Programmer.

PGDT have translations for all the above in seven non-English languages – Dutch, French, German, Italian, Norwegian, Spanish and Swedish. However, we do not intend to offer Generic foreign languages; instead, we intend to work with customers to determine the exact words they wish to use in their own language. This is because the translations we have will need to be altered to use the exact non-English words that the customers prefer. The process for working together will be for PGDT to supply the basic translations in .rtf (rich text format, but compatible with Microsoft Word), .xls or .rc (Windows resource**\*** ) file format for review by the customer, who can then edit the files and return them. The files will also contain all information relating to maximum available screen space for each piece of text.

**\*** Standard file format for translation of Windows applications. There are various software packages that can open and edit .rc files for translation purposes and most translation companies will be equipped accordingly.

If a customer requires a language not covered by the above, PGDT can supply English files that a translator can use.

The process for translation between PGDT and an R-net customer is described later in this note.

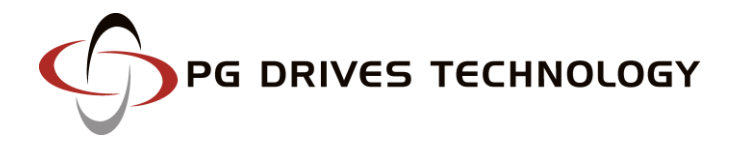

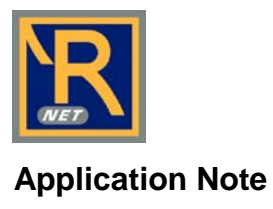

### **Modules**

The language of the R-net system is set by loading a Personality File into the Power Module (PM). A Personality File is created by PGDT from the files that have been returned from the translator.

Personality Files can be loaded into the PM using an appropriate PC Programmer - see following section, Dealer PC Programmer for more details. The screen below shows how this is done.

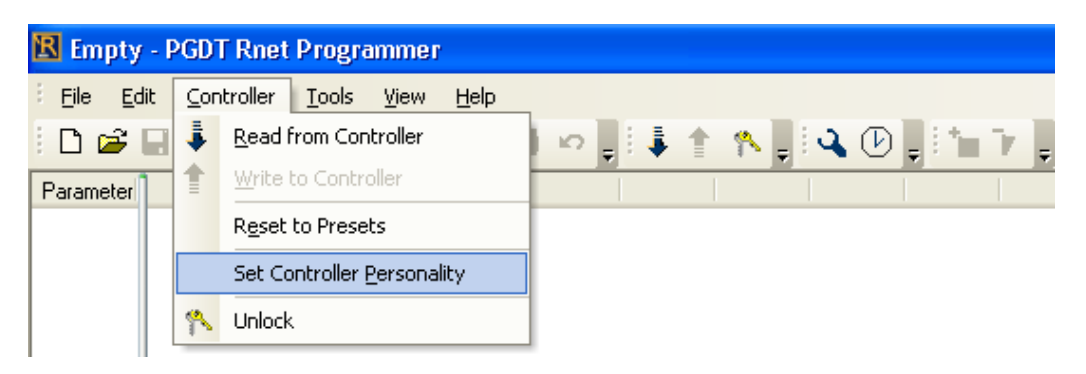

## **DTT**

The actual parameter names and system error messages that the DTT displays are set by the Personality File. However, the language display for the DTT commands, utilities and dialogue text needs to be set in the DTT itself. This is performed by entering the selecting the **DTT Info>Language Selection** command and a screen as below will appear.

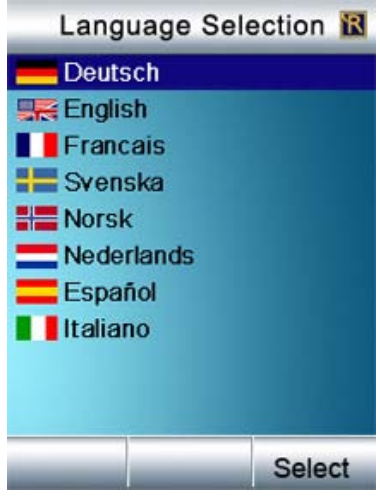

The DTT should be set to match the language of the Personality File that is contained within the PM.

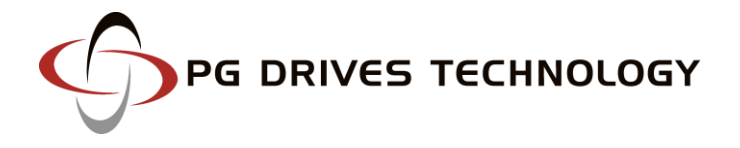

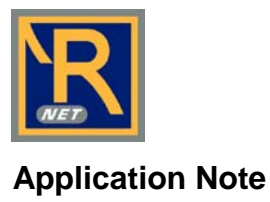

#### **Dealer PC Programmer**

Customer specific Dealer PC Programmers will be created that contain all the required languages. When the Programmer is stalled on to a PC, it will check the Windows language setting and install the appropriate files such that the PC Programmer GUI and diagnostic/help text appears in that language.

#### **Translation Process**

If the required translation is one of the seven languages defined above, then PGDT will supply the 'raw' translations to the customer in order for them to check the words and make any required amendments. If the required translation is in a language that is not already translated, then PGDT will supply English files for translation.

The files that are supplied are as below.

**Module Text.xls** – text relating to: CJSM and Omni LCD text, including OBP, fixed text and error messages. This is the file that is used to generate Personality Files.

**DTT Text.xls** – text relating to DTT commands, such as 'Delete' and 'Are you sure you want to delete file?' The translation of the parameters that appear on the DTT is derived from the OBP text in the above described file.

**PC Programmer Resource.rc** – text relating to PC Programmer commands and utilities, such as 'File Open' or 'Write to Controller'.

**IR Configurator Resource.rc** – text relating to the IR Configurator commands and utilities.

**PC Programmer.xls –** text relating to parameter names.

**DefaultData.xls** – text for the default (when using File>New command) for Profile, Mode and Axis Names.

**PC Programmer Help Text.rtf** – programming help text. Note, .rtf files can be opened and edited with Microsoft Word.

**PC Programmer Error Text.rtf** – diagnostics help text. Note, .rtf files can be opened and edited with Microsoft Word.

**WarningText.rtf** – the initial Warning that appears when the PC Programmer is first opened.

Upon receipt of these files, PGDT will process them and 'import' the translated text back into the appropriate format for each product and programmer.

For more information on the Omni or any of PGDT's products and services, please contact us at the addresses below.

**665 North Baldwin Park Boulevard, City of Industry, CA 91746, USA** T: +1-626-480-2181 | F: +1-626-369-6318

**10 Airspeed Road, Christchurch, BH23 4HD, UK** T: +44-1425-271444 | F: +44-1425-272655

www.pgdt.com